# TEX文書作成環境のポータブル化

http://www.nagaoka-ct.ac.jp/ec/labo/visu/

#### 1. What?

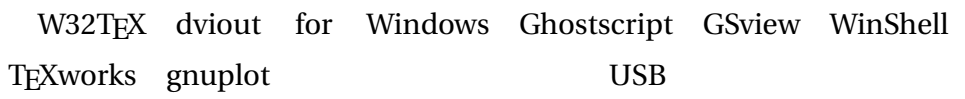

#### 2. Why?

• PC PC PC やになっても、 • 非標準のパッケージごとポータブル化. • HDD PC T<sub>EX</sub>

### 3. How?

- ポータブル化アプリケーションを活用.
- **Formulation**
- The state  $\mathcal{L}$
- ランチャからすぐに起動可能. •  $Web$

### 4. What else?

- SyncTeX TFXworks WinShell
- IPAfont BaKoMa font

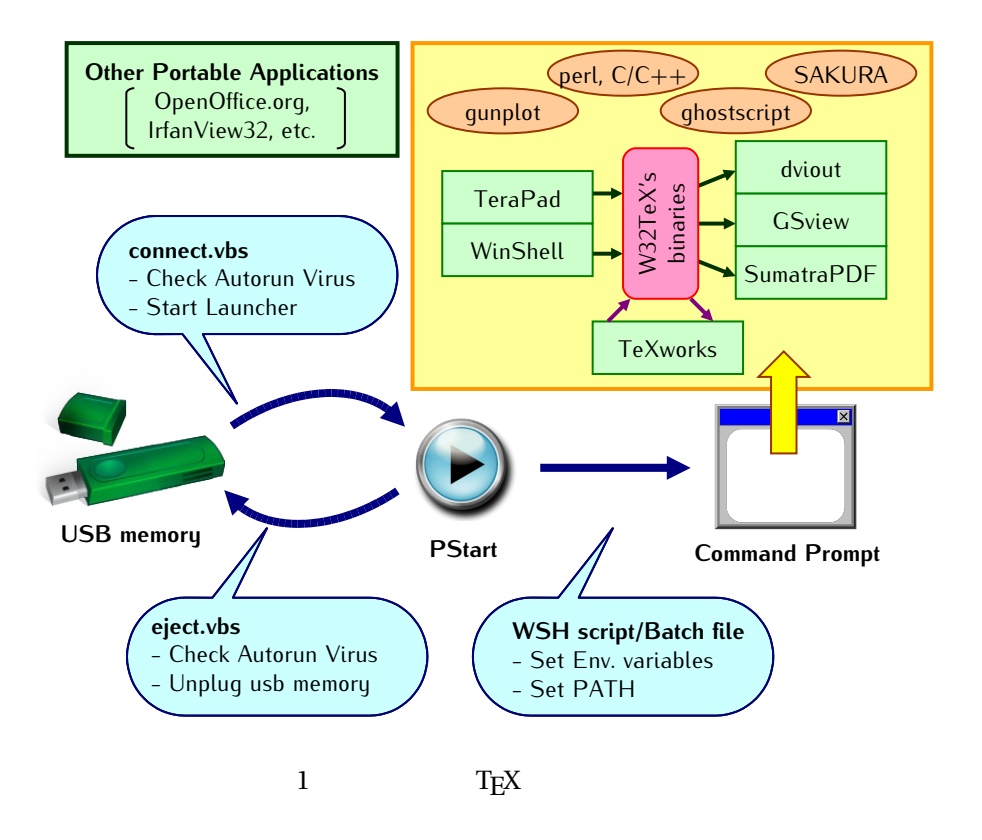

# Web未公開のTips

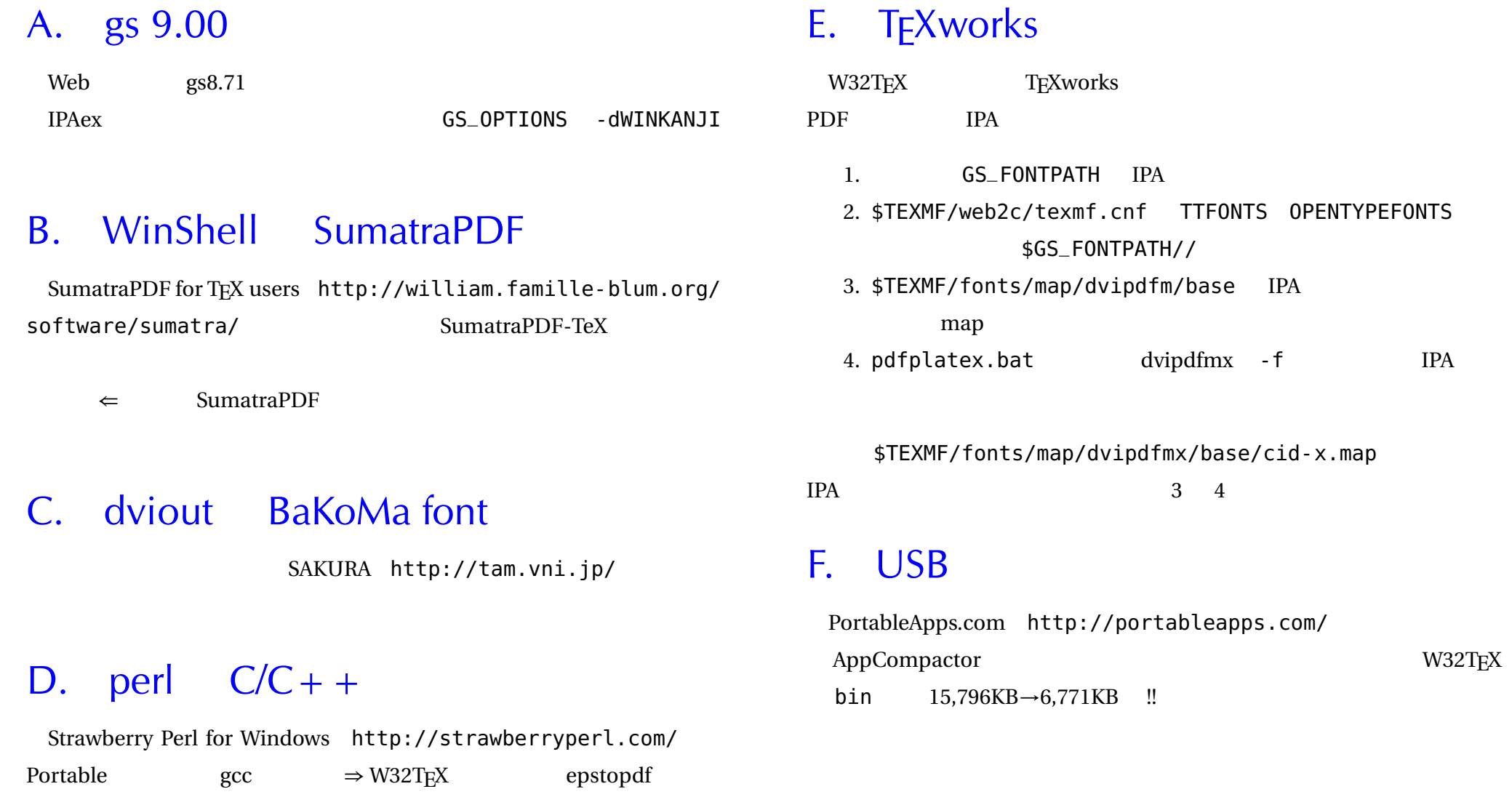

# 参考:長岡高専におけるTEX利用

### 1. 教材・資料等の作成

■1学年「基礎情報処理」サブテキスト: 全学利 用のコンピュータリテラシ教育用サブテキスト「情 報処理の基礎—エンジニアの卵たちへ—」を学内の 教員 WG で共同執筆し、利用しています. H12 年 度に初版発行, 以後毎年改訂しています. H22 年度 版は, B5 判 170 ページ, 13 章の構成です. PDF 化 したものを学内イントラネットサーバに掲載してい ます.

■総合情報処理センター広報: 毎年発行している 広報誌を TEX で編集しています.教員・学生に MS Word,テキスト,TEX などで原稿を執筆してもら い,それを TE X ソースに変換(手作業)して編集し ています.

## 2. 学生への教育

電子制御工学科では,3 年前期・初回の実験テー マで「TE X によるレポート作成」を実施し,3 週間 で TEX によるレポート作成演習を行います.以後の 実験レポートは原則として TE X での執筆を義務付け ています.一部の研究室では,卒業論文も TEX で執 筆させています.

## 3. 環境整備

総合情報処理センター端末室(約 150 台のシン クライアント型 Windows PC), 電子制御工学科端 末室(約 25 台の Windows PC)で W32TEX,dviout for Windows, Ghostscript&GSview などが利用可能 です.